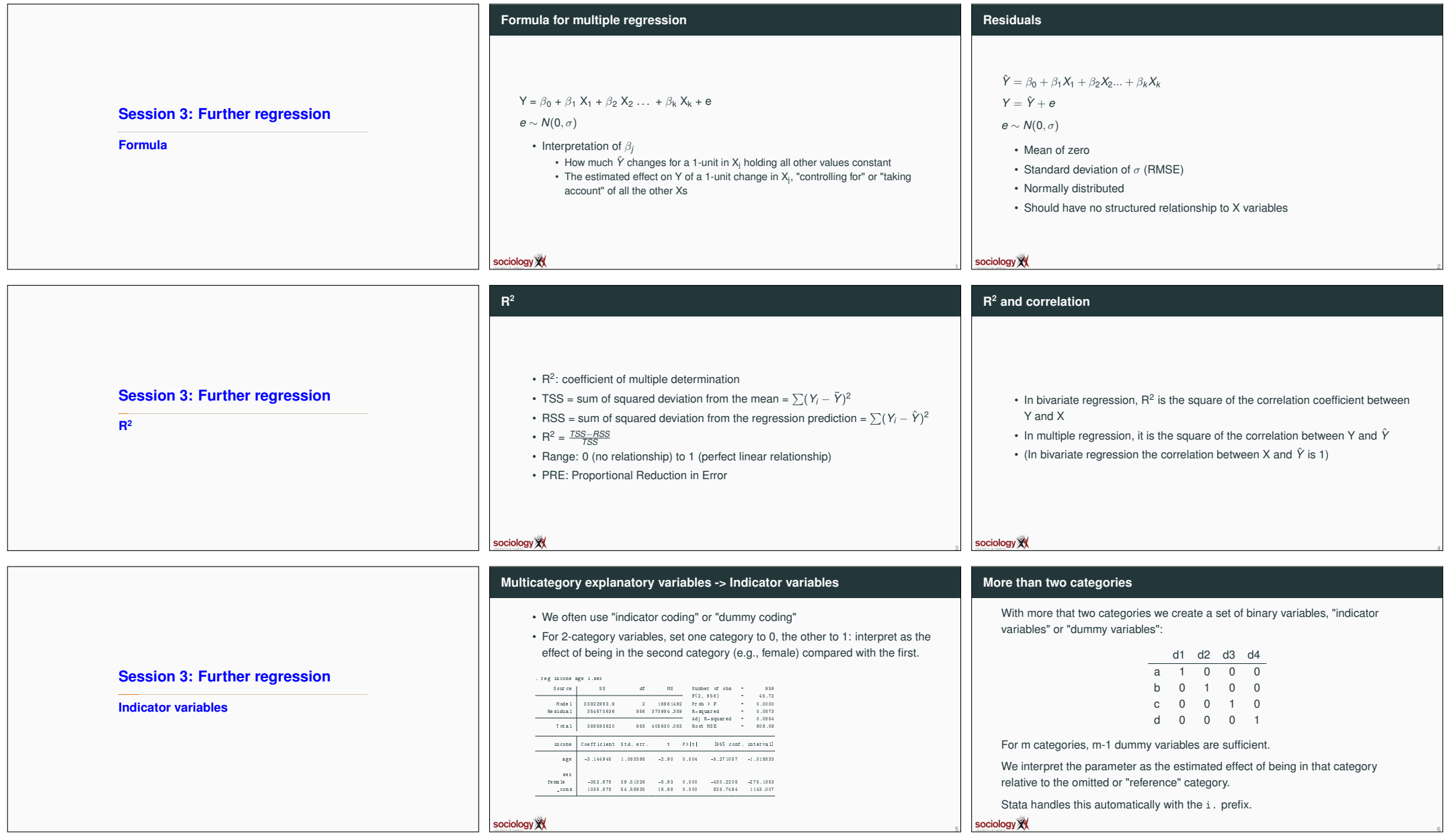

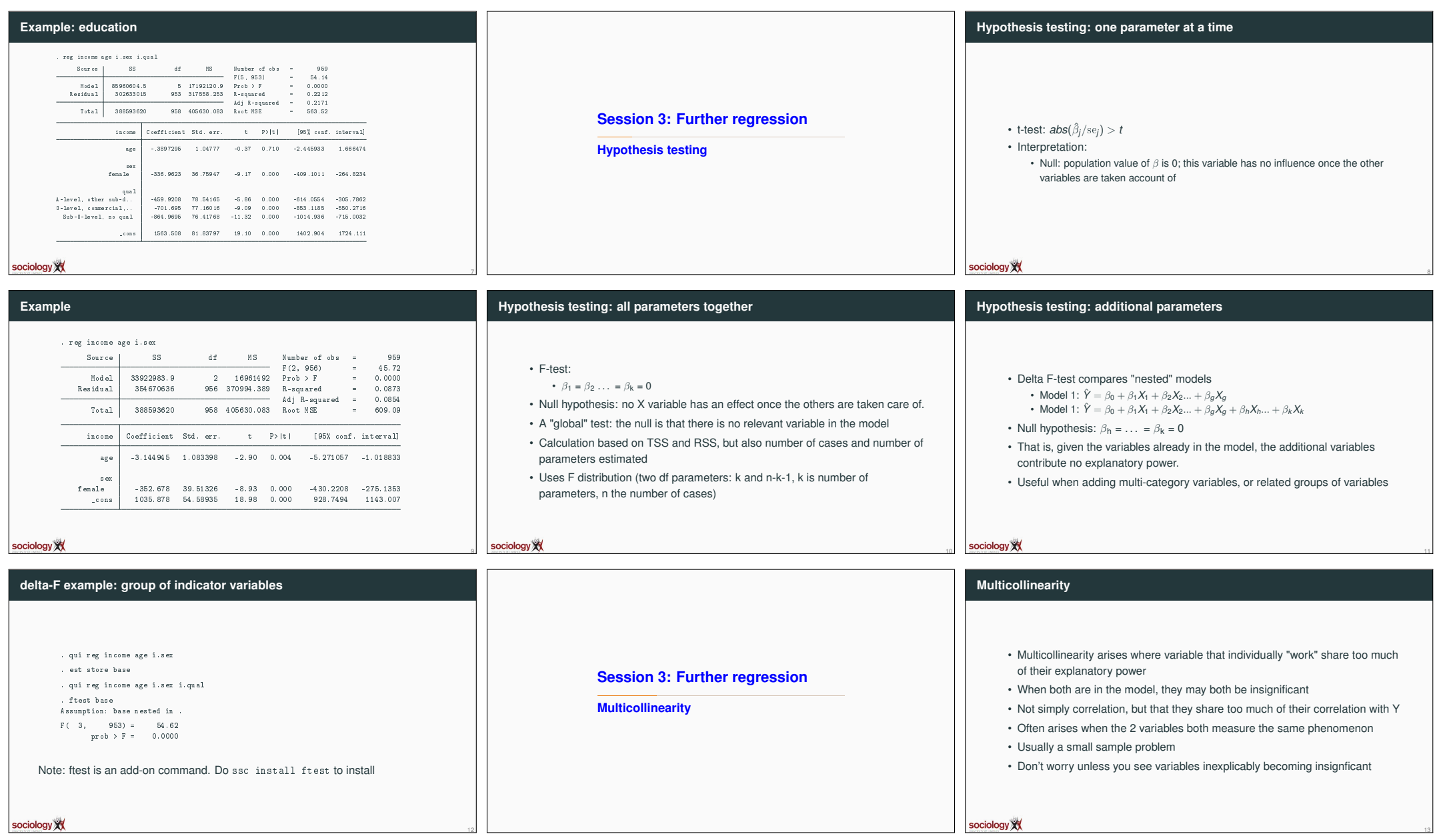

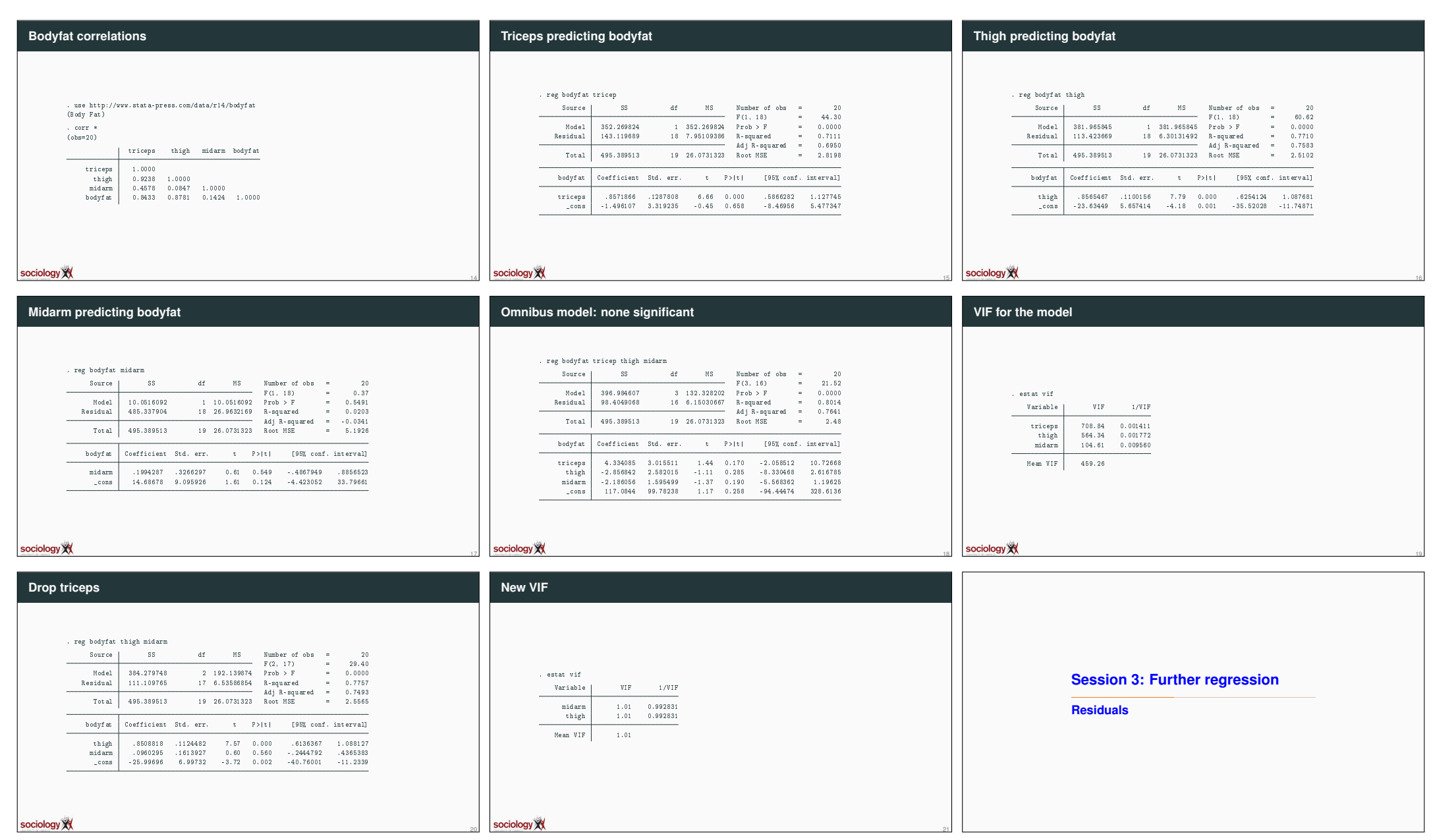

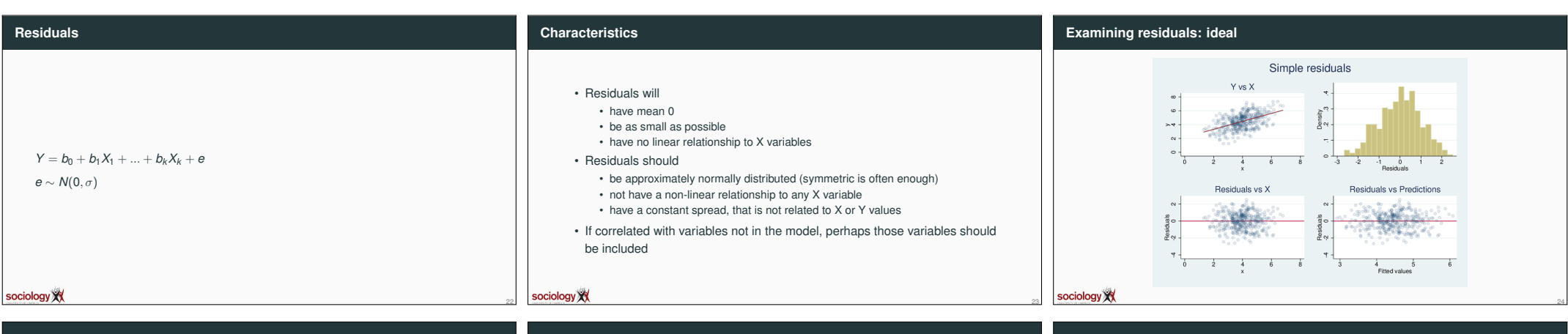

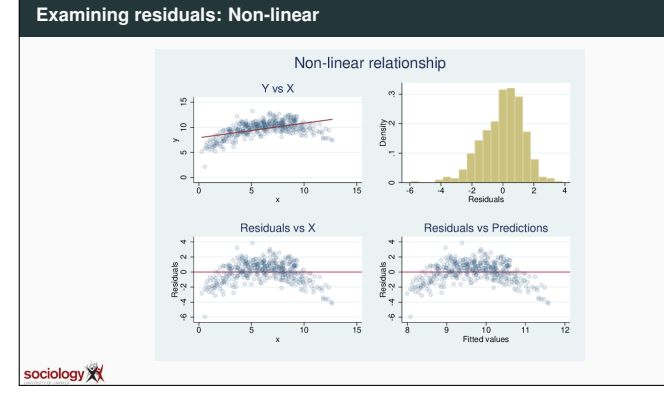

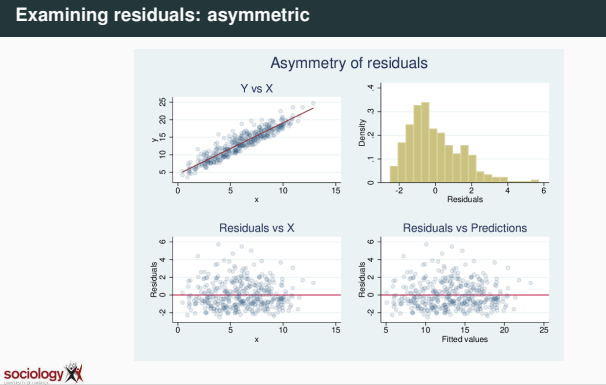

26

29

25

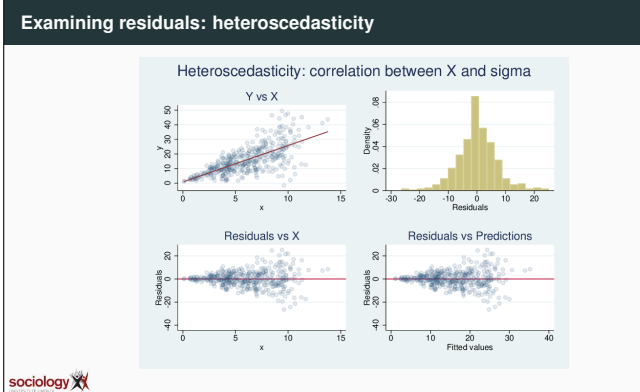

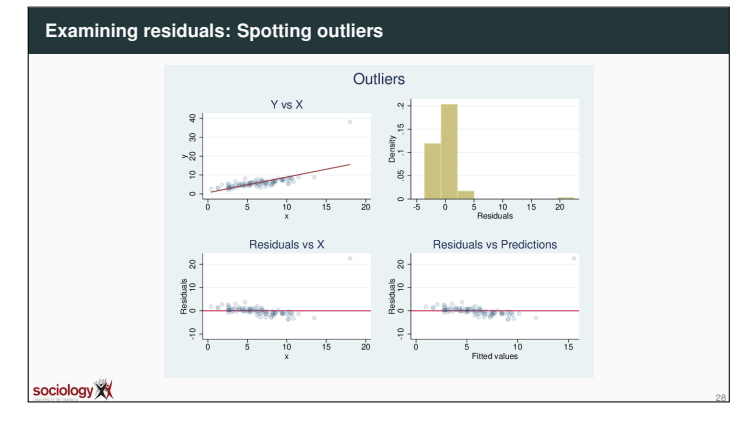

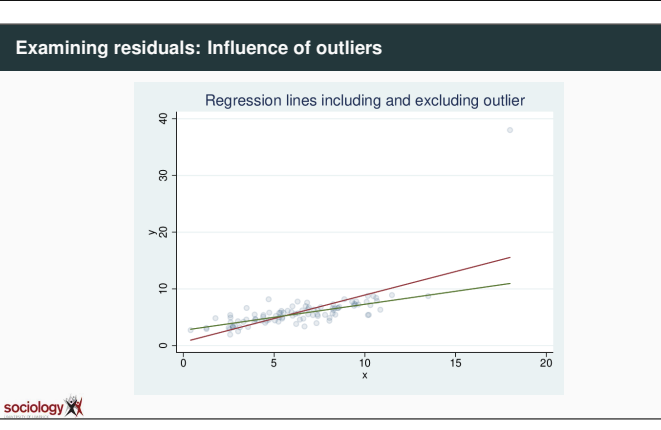

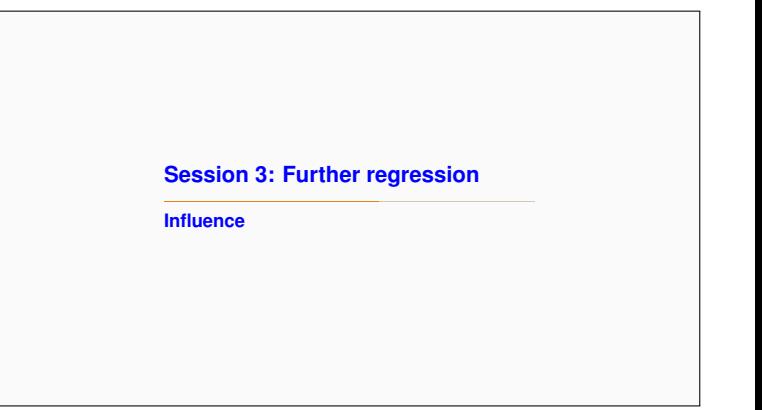

27

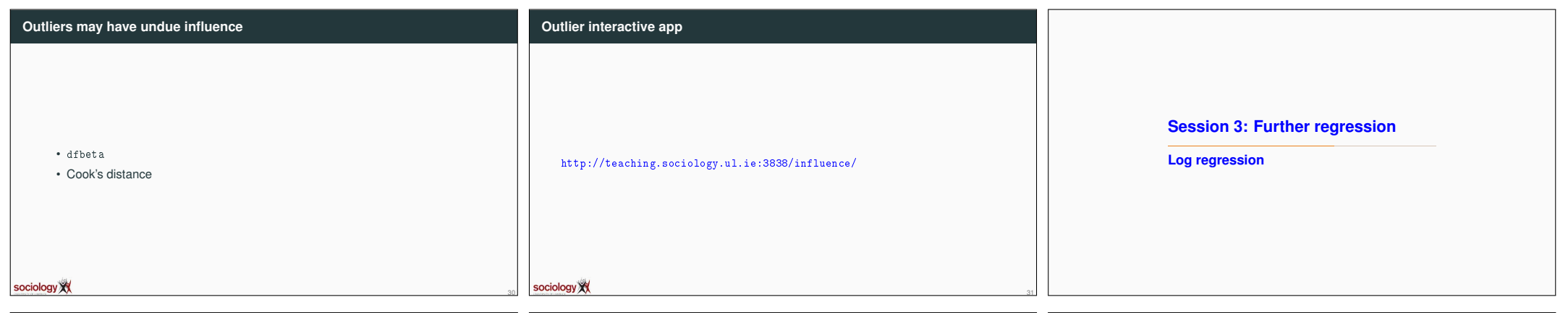

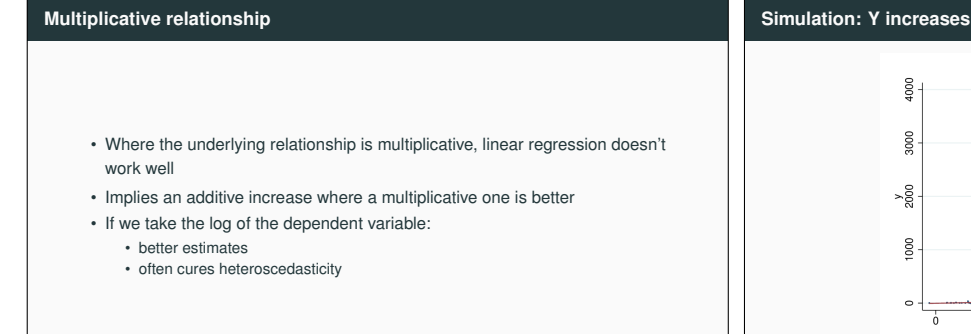

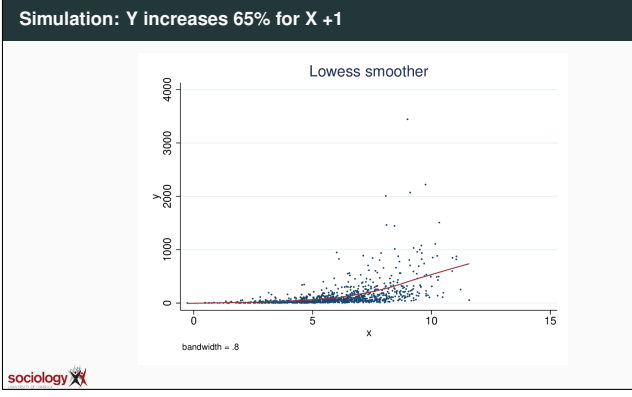

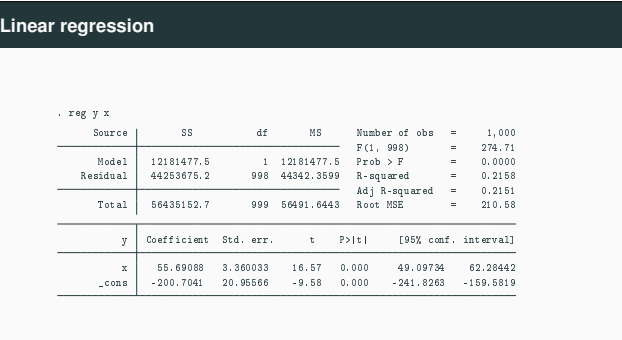

34

sociology XX

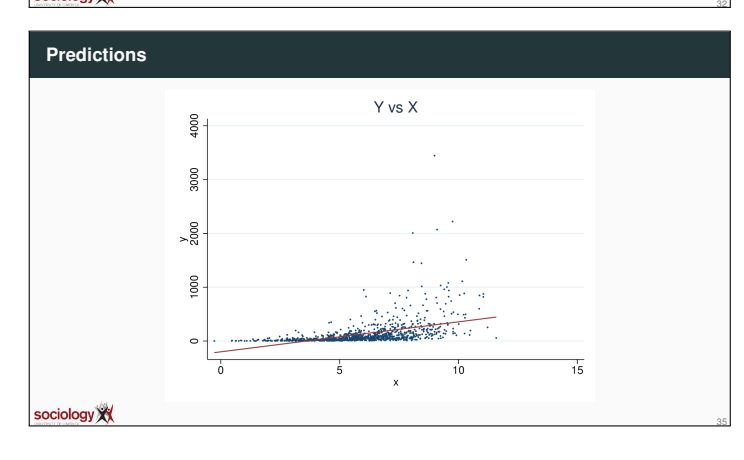

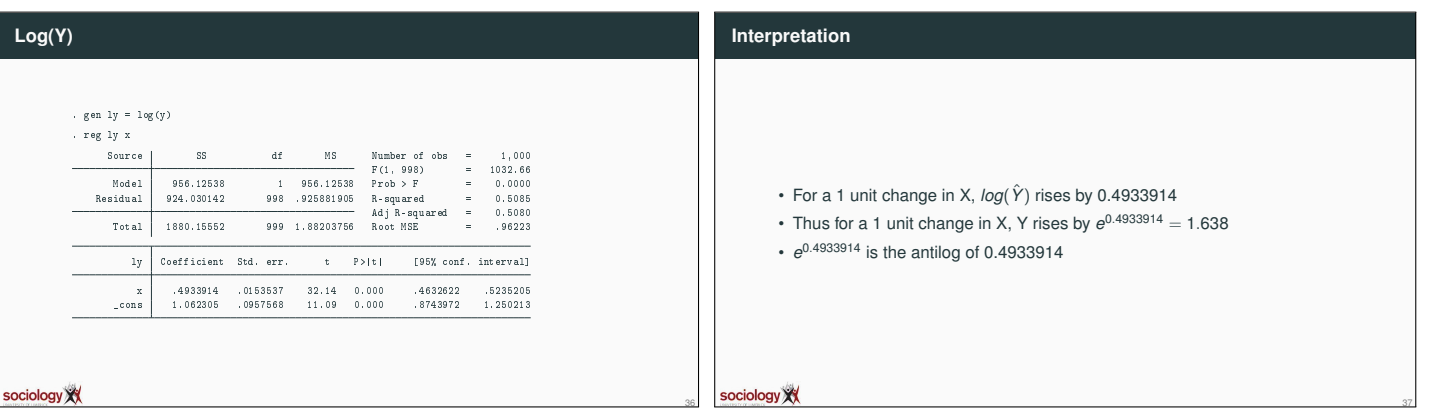

33

sociology XX

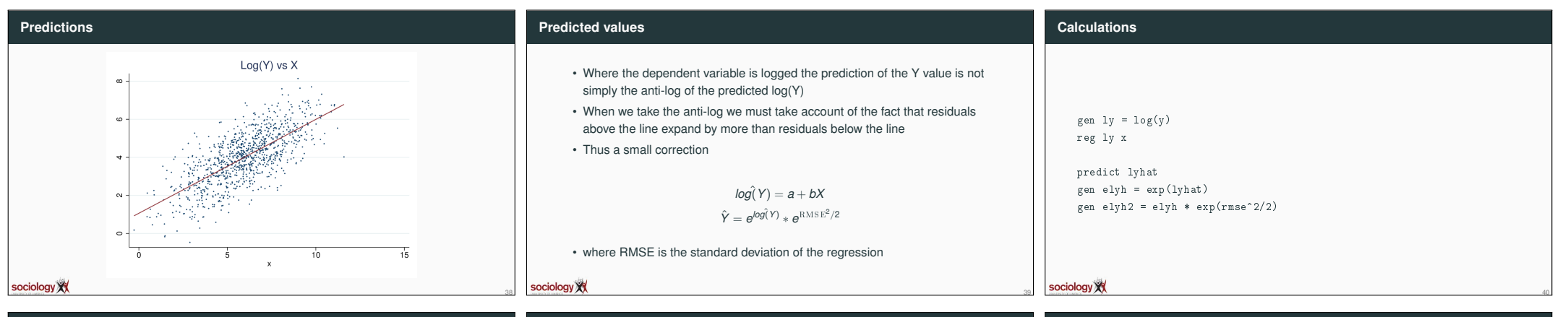

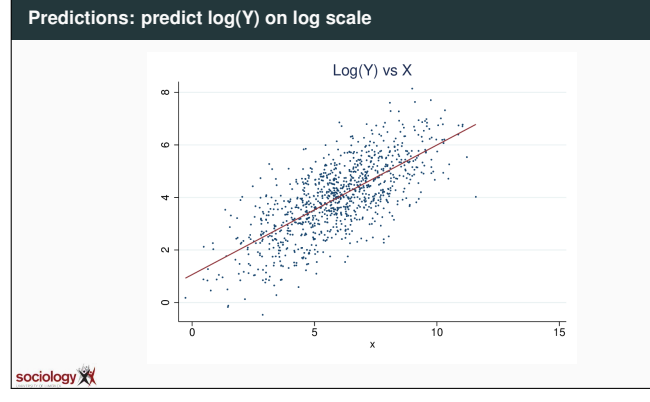

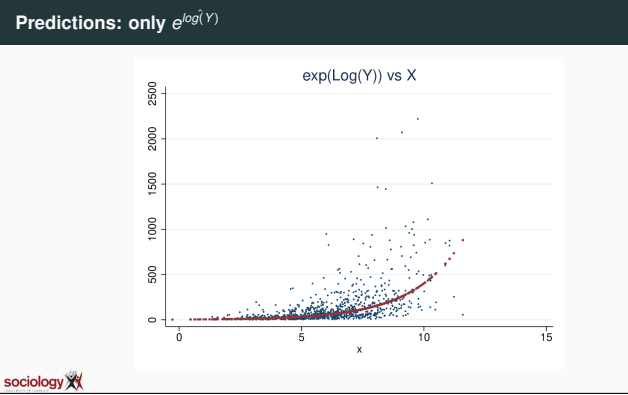

41

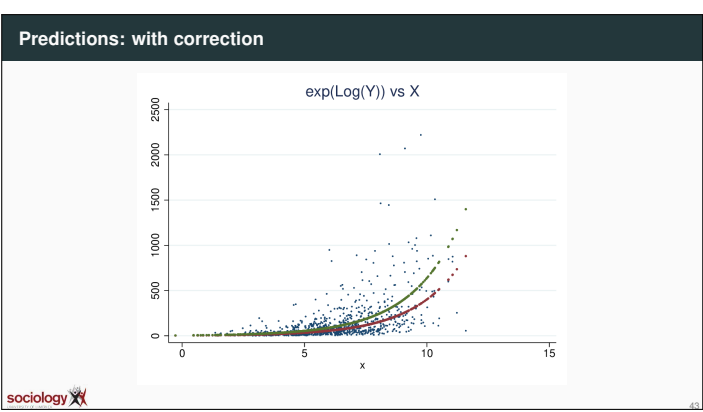

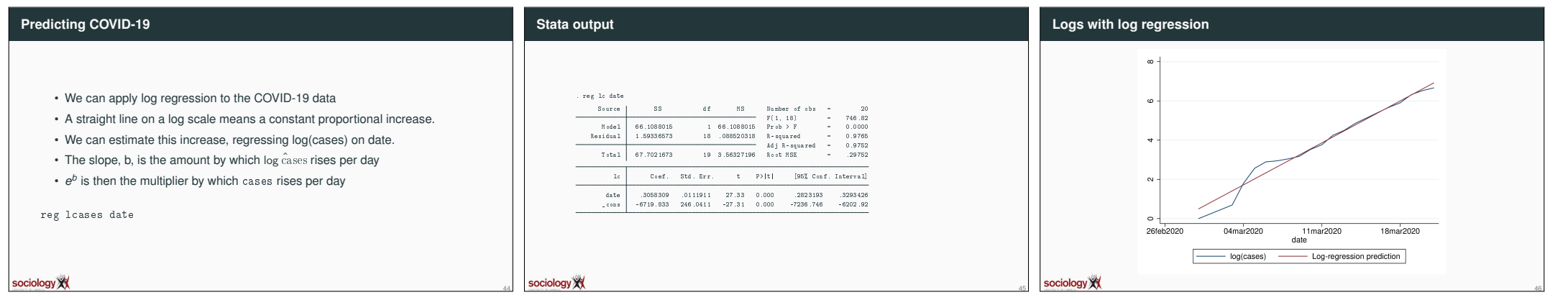

42

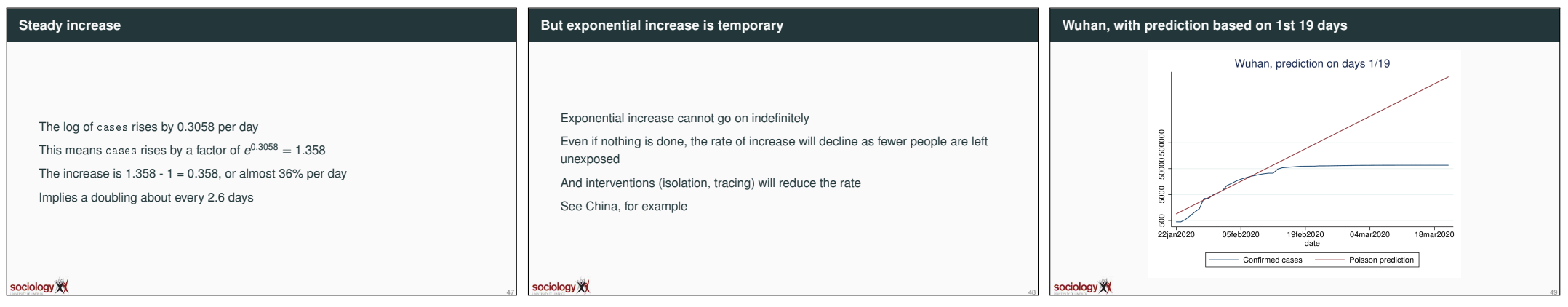

## **Summary**

If there is a constant rate of increase, logs give us straight lines

Graph the log, or use a log scale on the Y-axis

Log regression allows us to estimate the rate

Exponential increase isn't forever, but modelling the exponential helps us see where the rate starts to drop

Code available here: http://teaching.sociology.ul.ie/so5032/irecovid.do

50

sociology XX